## Personel Performans Değerlendiricilerini Güncelleme

Personel Performans Değerlendiricilerini Güncelleme, Personel Kartları listesinin [Çalışma Bilgileri](https://docs.logo.com.tr/pages/viewpage.action?pageId=24749445) menüsünden eklenen [Performans Değerlendiricilerinin](https://docs.logo.com.tr/pages/viewpage.action?pageId=24749456) toplu olarak güncellenmesi için kullanılır.

Personel Performans Değerlendiricilerini Güncelleme alanları ve içerdiği bilgiler şunlardır:

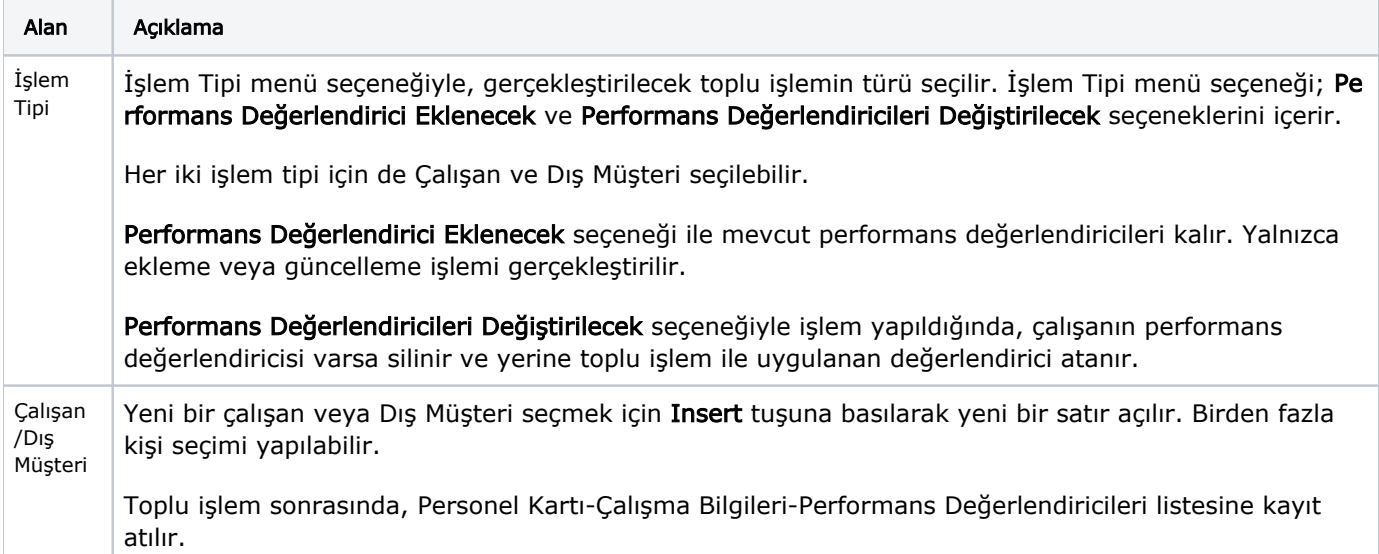